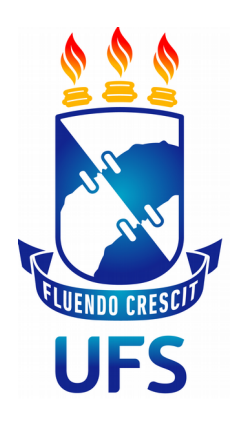

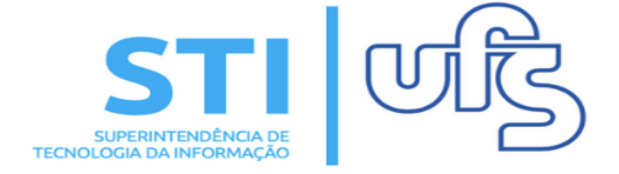

# **AUTORIZAR PROJETO DE MONITORIA**

**Universidade Federal de Sergipe | Superintendência de Tecnologia da Informação | 2019**

**STI - 3194-6583 / 3194-6584**

#### **1 - AUTORIZAR PROJETO**

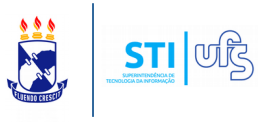

O intuito desse manual é auxiliar o chefe de departamento no processo de autorização do projeto de submissão.

#### **Índice do processo:**

1 – Autorizar projeto de Monitoria.

Para autorizar um projeto de Monitoria este é o caminho:

# **SIGAA → Portal do Docente → Chefia → Autorizações → Autorizar projeto de Monitoria**

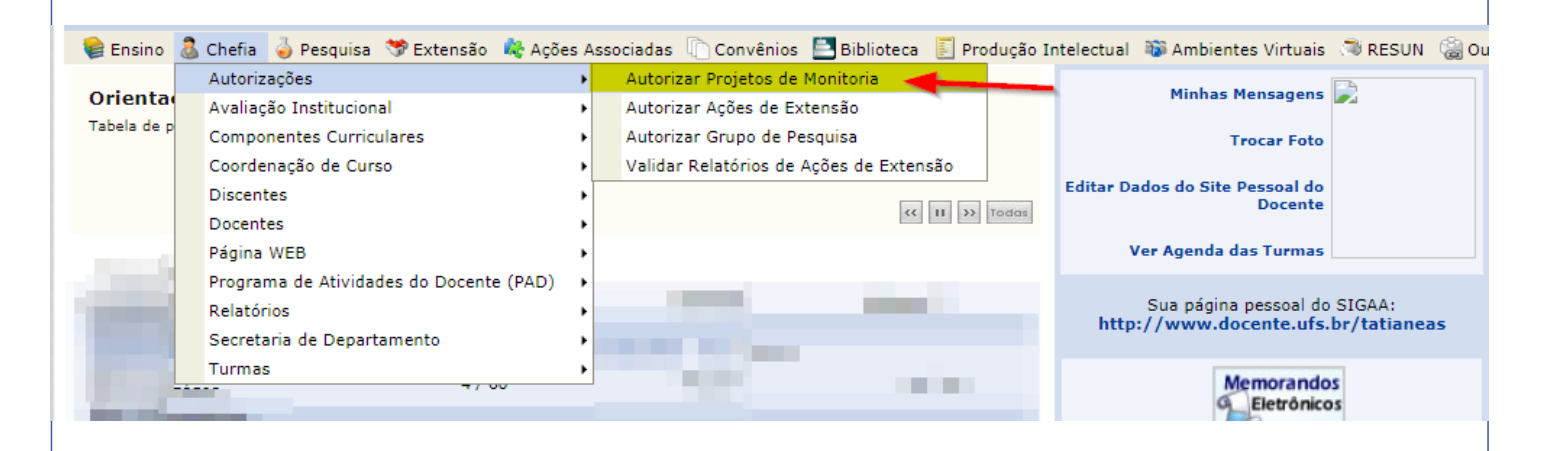

Vai ser carregado uma página que contém a lista de todos os projetos de Ensino que aguardam por autorização:

PORTAL DO DOCENTE > AUTORIZAÇÃO DE PROPOSTAS DE PROJETO DE ENSINO

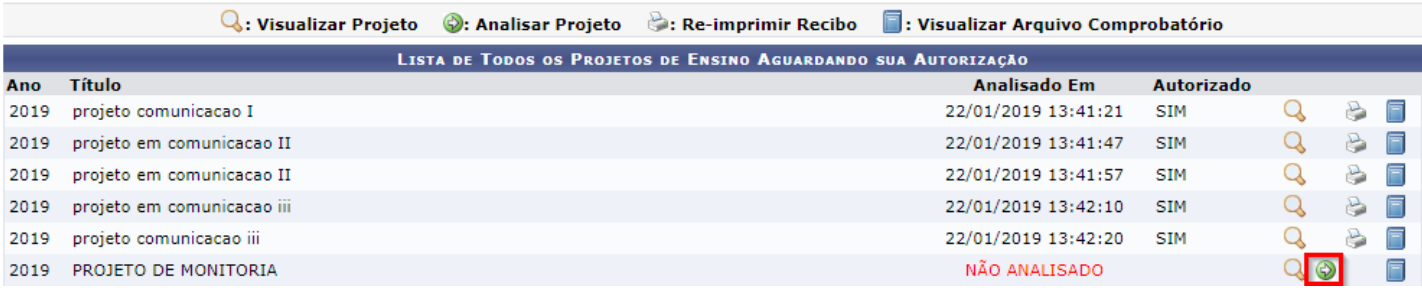

## **1 - AUTORIZAR PROJETO**

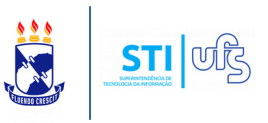

Após selecionar o projeto que pretende autorizar, clique em **Analisar projeto** (destacado na imagem anterior).

A seguinte imagem será apresentada:

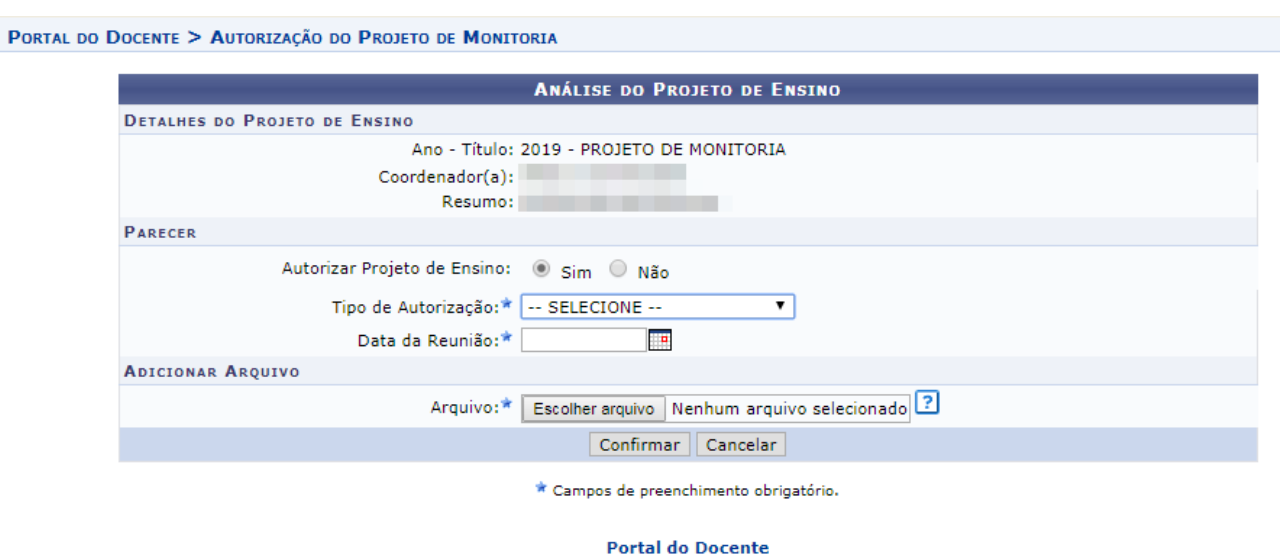

Na tela de análise do projeto, assinale se o projeto será autorizado, selecione o tipo de autorização e informe a data da reunião.

**Obs**: No caso do tipo de autorização "Ad-Referendum" não haverá a necessidade de informar a data da reunião.

Por fim, anexe o arquivo comprobatório e confirme a operação!

### **1 - AUTORIZAR PROJETO**

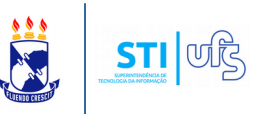

#### Concluído o processo, o seguinte comprovante de autorização de projeto de Monitoria será exibido:

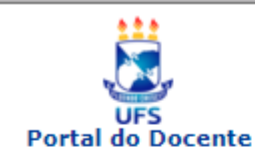

**UNIVERSIDADE FEDERAL DE SERGIPE** SISTEMA INTEGRADO DE GESTÃO DE ATIVIDADES ACADÊMICAS (BDSIG/2019-03-07)

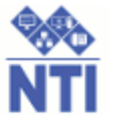

Емітіро ем 12/03/2019 15:12

#### RECIBO DE AUTORIZAÇÃO DO PROJETO DE ENSINO

Número Recibo: 35716722 Título do Projeto: PROJETO FISIO III Edital: 012019 (EDITAL HOMOLOGACÃO MONITORIA) Situação: RECOMENDADO Resumo do Projeto: Nunc tincidunt fringilla eros, et pretium purus cursus accumsan. Maecenas sed posuere nibh, vitae viverra neque. In urna magna, sollicitudin sed faucibus a, sollicitudin in enim. Mauris porttitor laoreet ipsum sit amet ultricies. Mauris blandit tristique purus accumsan dignissim. Vivamus est risus, feugiat sit amet purus a, pellentesque mollis lacus. Sed elit tellus, ultrices a gravida at, ornare sed lorem. Fusce consequat et risus eget efficitur. Vivamus vitae arcu ex. Cras non tincidunt erat, quis consectetur purus. Aenean feugiat lacus eget ante maximus ullamcorper. Cras jaculis augue eget venenatis porttitor. Suspendisse bibendum bibendum ligula, nec hendrerit lacus eleifend in. Nunc tempus, lorem sodales pellentesque interdum, enim lectus maximus urna, vitae scelerisque mauris metus ac sapien. Sed tincidunt imperdiet quam, ac venenatis massa hendrerit ut.

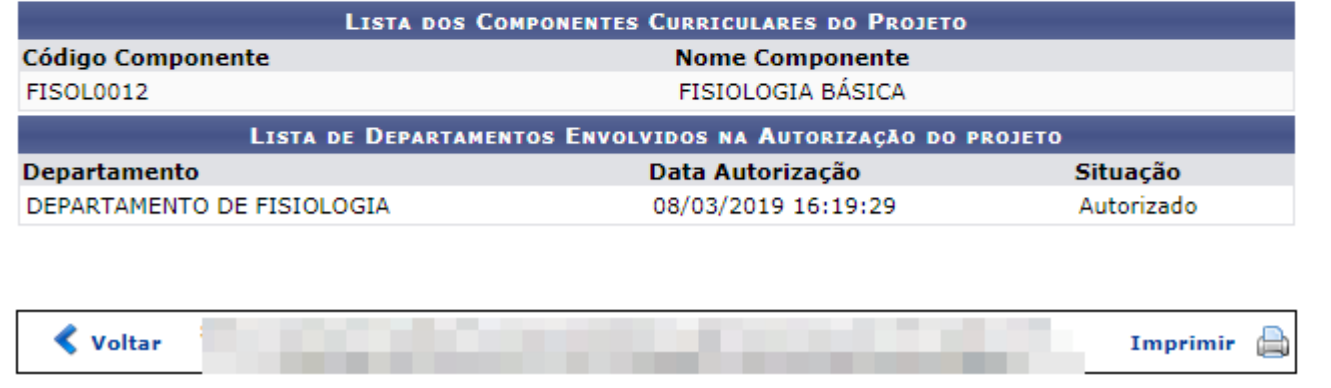

Agora ficará a cargo do **DELIB** realizar a distribuição dos projetos autorizados para as comissões de monitoria procederem com a homologação ou não dos projetos.